# **Задача А. Сочетания**

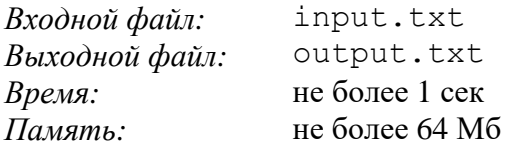

Вычисление точного количества способов, которыми можно выбрать M предметов из N, может быть достаточно нетривиальной задачей, если N и/или M велики. Однако для того и нужны олимпиады, чтобы решать на них нетривиальные задачи. Поэтому вам необходимо произвести соответствующие расчеты, при условии, что

$$
5 <= N <= 100
$$
\n
$$
5 <= M <= 100
$$
\n
$$
M <= N
$$

Для заданных N и M вычислите количество сочетаний по формуле:  $(N - M)! \times M!$ !  $(N - M)! \times M$  $C_N^M = \frac{N}{(N-1)^M}$  $N$ <sup>-</sup>  $(N-M)!$ ×  $= \frac{484}{100}$ .

Вы можете предполагать, что итоговый результат поместится в unsigned long языка C++.

#### Для справки: значение 100! равно:

*93'326'215'443'944'152'681'699'238'856'266'700'490'715'968'264'381'621' 468'592'963'895'217'599'993'229'915'608'941'463'976'156'518'286'253' 697'920'827'223'758'251'185'210'916'864'000'000'000'000'000'000'000'000*

#### **Вход**

Во входном файле содержится одна или более строк, в каждой из которых записаны два числа – N и M. При этом до, после и между числами может идти произвольное количество пробелов. Последняя строка в файле содержит пару 0 0, означающую конец ввода.

### **Выход**

Формат вывода вашей программы для каждого N и M должен быть следующим:

*N* things taken *M* at a time is *C* exactly.

## **Пример**

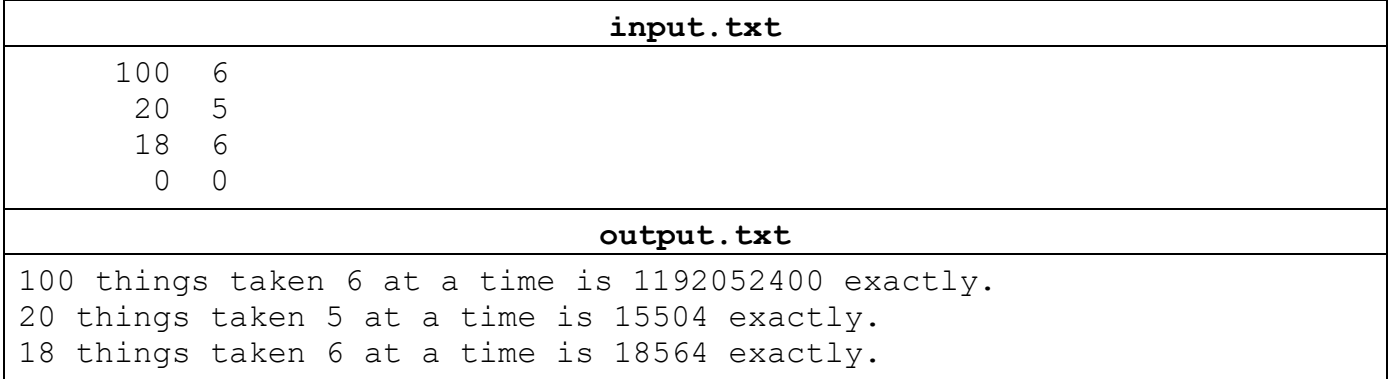